## **6SL3210-1KE13-2AP2**

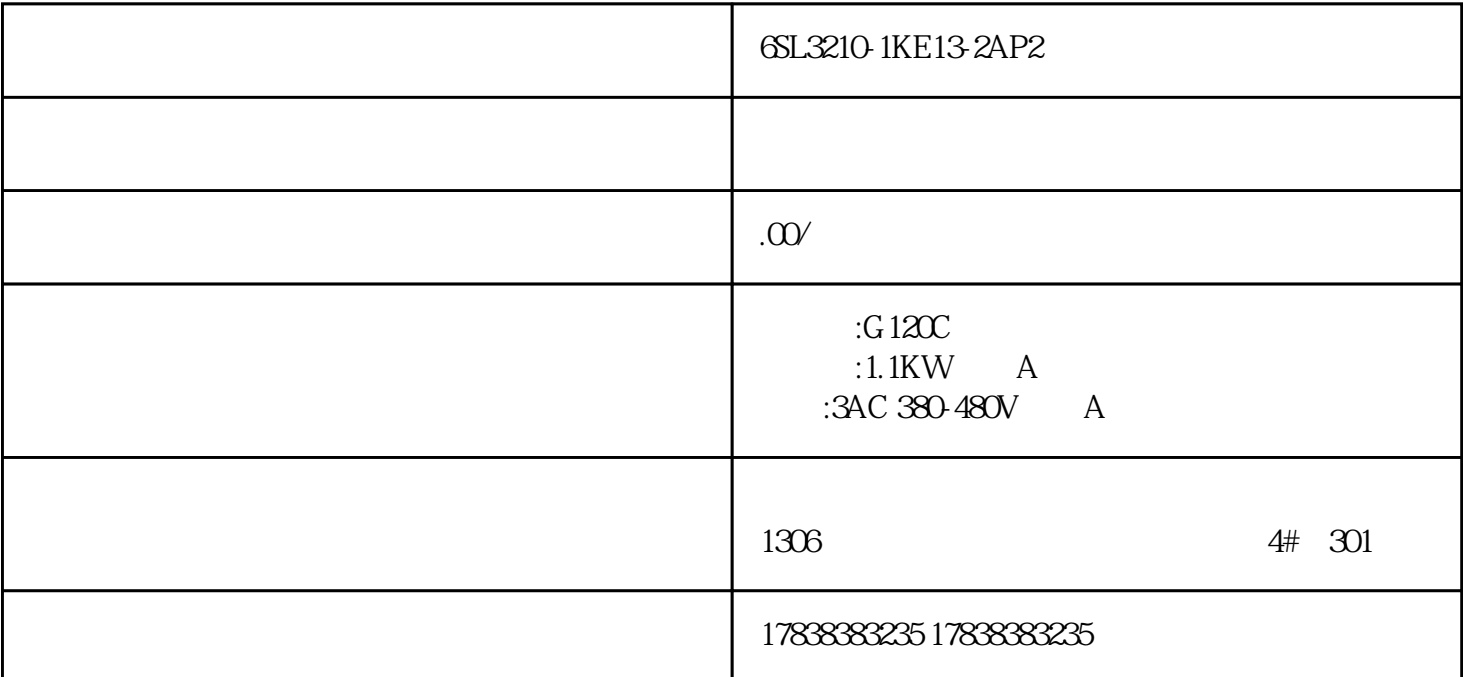

## $S7-1200$

 $j$ ingque $S$ 7-1200

1. 1200 CUP

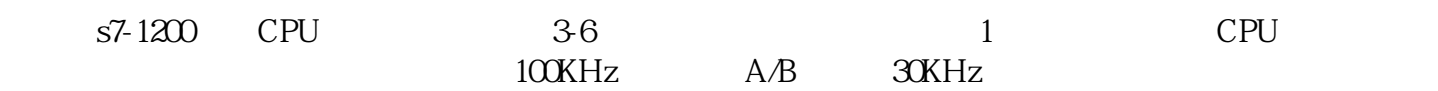

1200 CUP

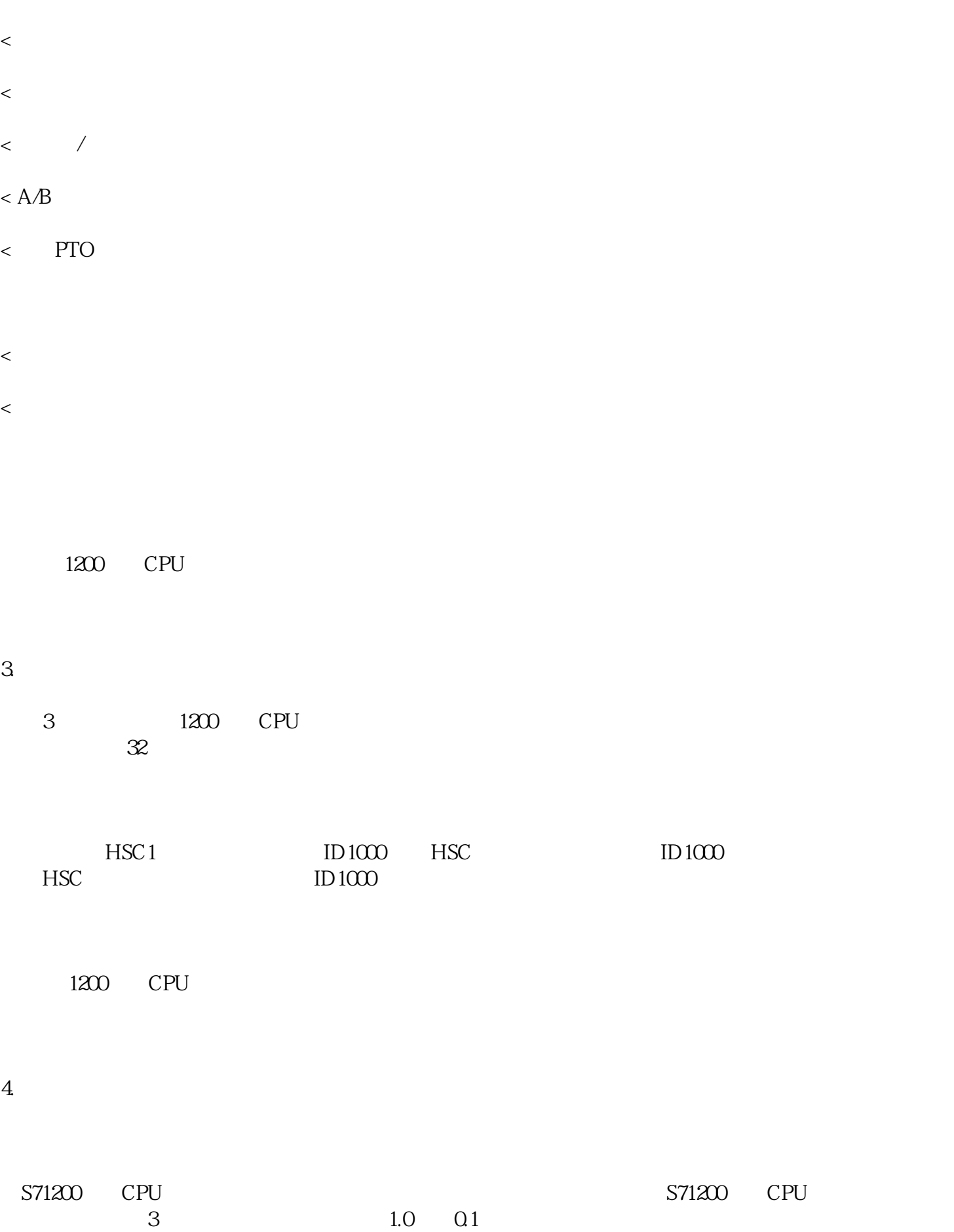

 $5\,$ 

## S71200 PLC

## DC<sub>24</sub>V

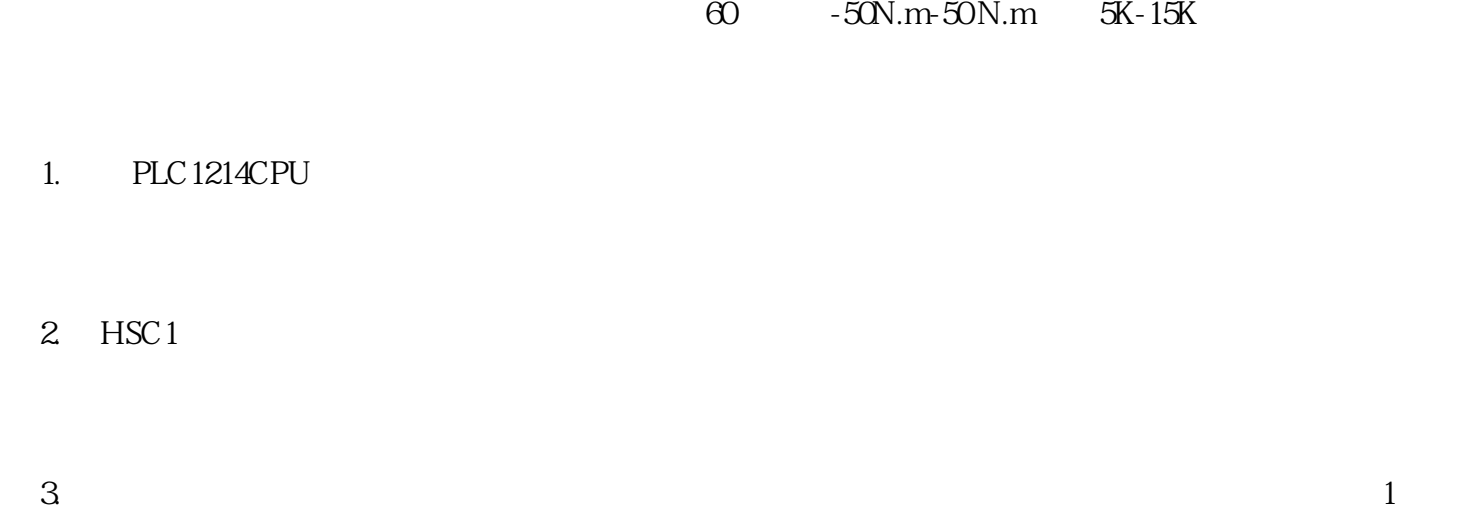

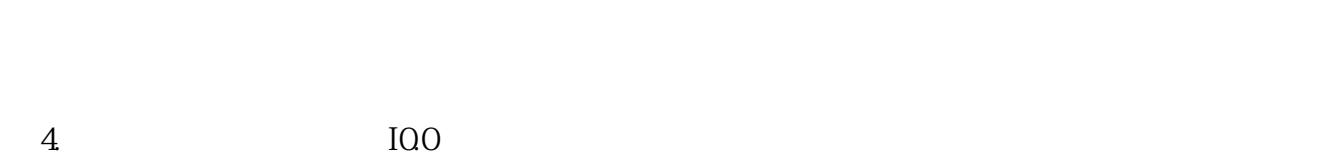

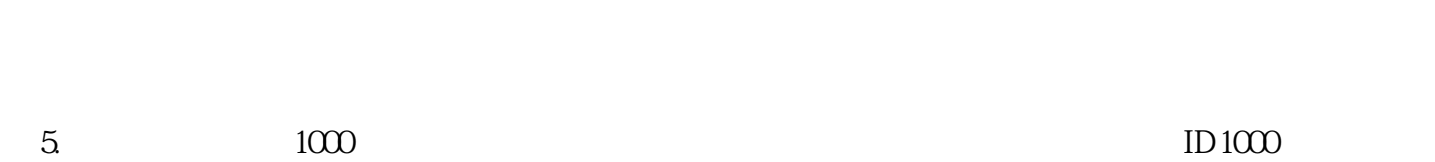

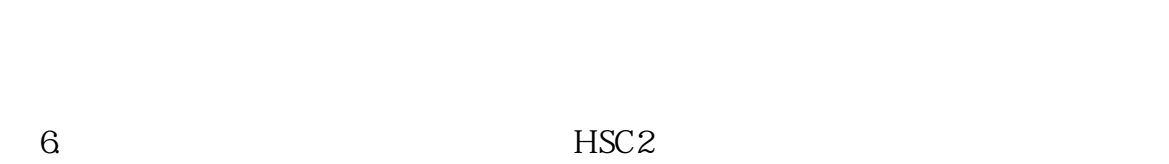

 $7.$ 

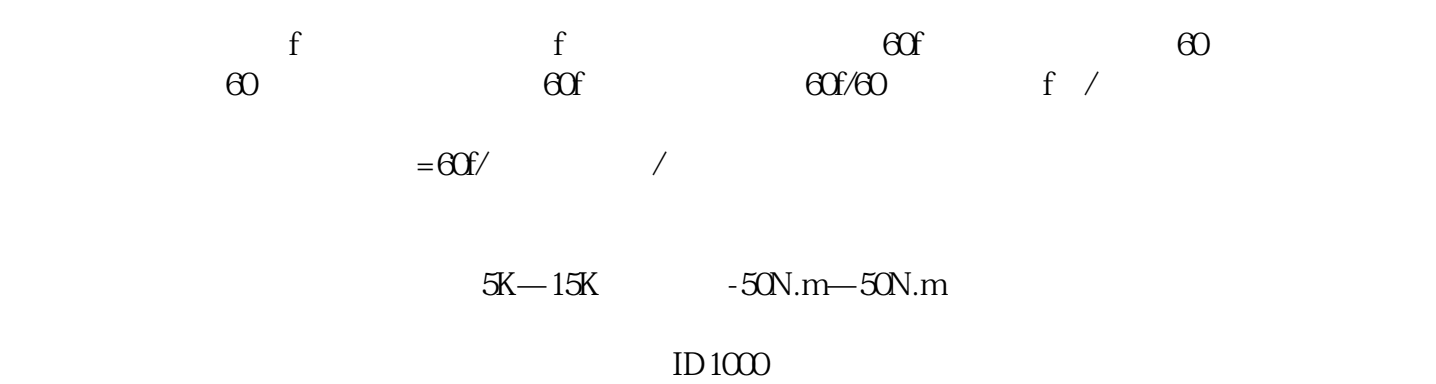

 $8 \pm 1$ 

S71200CPU